## **D Link Wireless Router Software**>>>CLICK HERE<<<

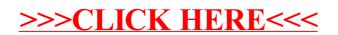